[Tutoriales](http://go.inmanuals.com/goto.php?q=Tutoriales Html Avanzado Pdf) Html Avanzado Pdf >[>>>CLICK](http://go.inmanuals.com/goto.php?q=Tutoriales Html Avanzado Pdf) HERE<<<

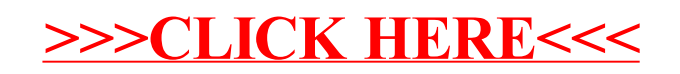